# Модели оценки производительности при синхронно/асинхронном выполнении процессов ввода/вывода и обработки информации

#### А.С. Ермаков

Казахский национальный технический университет им. К.И. Сатпаева, г. Алматы

#### Аннотация

В коммуникационных и вычислительных системах применяются различные схемы синхронного и асинхронного взаимодействия процессов передачи и обработки данных. В статье рассматриваются модели оценки производительности с учетом уровней совмещения отдельных процессов и буферизации передач между ними.

#### 1. Введение

Важнейшими свойствами систем обработки и передачи информации является сочетание и согласование процессов программной обработки наборов данных с процессами их ввода и вывода [1]. Обобщенная схема взаимодействия этих процессов приведена на рисунке 1.

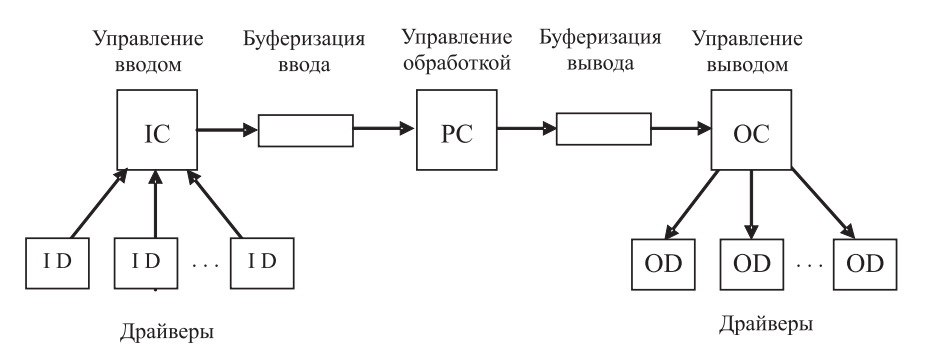

Рис. 1: Основные компоненты управления вычислительным процессом.

Представленные компоненты обеспечивают параллелизм выполнения в процессоре программ обработки (PC) с работой системы ввода/вывода (I/O), который поддерживается соответствующей буферизацией. Уровень или глубина параллелизма в значительной степени определяется сбалансированностью программной обработки с работой драйверов ввода/вывода(ID/OD). Для сбалансированной реализации процессов с высокой степенью эффективности предъявляется выполнение ряда условий и требований. Это параллелизм выполнения процессов, буферизация одновременной передачи потоков информации между параллельными процессами, синхронизация и поддержка закладываемого параллелизма процессов. В данном случае необходимо учитывать конкретные условия реализации проектируемого параллелизма, такие как наличие заранее накопленных очередей на запуск процессов ввода-вывода и обработки; обеспечение корректной синхронизации без конфликтов и потери запросов.

Применение мультипроцессирования базируется на структурных принципах, которые обобщенно можно определить аббревиатурами в диапазоне от SISO (Serial Input Serial Output) и до PIPO (Parallel Input Parallel Output) [2], [3], [4].

Одним из ключевых средств повышения производительности является распараллеливание на основе потоков или подпроцессов. Однако концепция потоков не дает увеличения производительности, если все они ограничены возможностями процессора [5]. Требуемый уровень совмещения достигается за счет целенаправленного применения средств синхронного и асинхронного взаимодействия процессов ввода-вывода и обработки [6]. Задавая различные схемы взаимодействия процессов обработки с операциями ввода/вывода, по аналогии с выше отмеченными аббревиатурами, можно определить эти схемы через комбинации аббревиатур  $\{S, A\}$  (Synchronous, Asynchronous), с аббревиатурами  ${I, O}$  (Input, Output).

#### 2. Оценка производительности при совмещении процессов

Вопросы управления процессами в вычислительных системах и сетях были и остаются ключевыми для задач диспетчеризации. При традиционном подходе к моделированию вычислительных систем [7] принято считать, что параллельные процессы не зависят друг от друга. Только в очень немногих исследованиях рассматривается вопрос о параллельном выполнении фаз ввода - вывода и счета.

На основе изложенных аспектов управления вычислительным процессом можно представить обобщенную формулу производительности системы

$$
W = \frac{N}{\sum_{i=1}^{N} T_i^{RP}},\tag{1}
$$

где  $N$  – число решенных задач,  $T_i^{RP}$  – полное время реализации вычислительного процесса по *i*-ой задаче на контрольном интервале времени. Под вычислительным процессом понимается совокупность всех работ в системе по обслуживанию решения задач. Время вычислительного процесса по каждой задаче оценивается суммой

$$
T_i^{RP} = t_i^M + \sum_{k \in R} t_{ik}^s (1 - \varepsilon_{ik}).
$$
\n
$$
(2)
$$

Здесь $t_i^M$  – время выполнения вычислительной работы по реализации прикладной части запроса; $t_{ik}^S$  – время выполнения  $k-$ х этапов сервисного обслуживания по  $i$ -м задачам. Вспомогательные этапы определяются множеством сервисных компонент  $R = \{\alpha \dots \omega\}$ , а коэффициенты  $\varepsilon_{ik}$  – уровнем совмещения сервисных и вычислительных этапов для *і*-ой задачи.

Время  $t_i^M$  – определяется числом процессоров L в вычислительной системе, быстродействием одного процессора  $B_p$  и трудоемкостью решения задачи  $\theta$ . Очевидно, для  $L$  – процессорной установки время решения равно

$$
t_i^M = \frac{B_p}{L\theta}.\tag{3}
$$

Это определение справедливо, если быстродействие и трудоемкость определены в одних единицах измерения, например, операций/сек и операций/задачу. Данная оценка является верхней для случая симметричного распределения трудоемкости по всем процессорам.

Сервисные работы из множества  $R$  включают весь перечень вспомогательных функций ситемы таких как, ввод / вывод и промежуточные обмены, в том числе и удаленные, а также трансляция, загрузка, отладка, управление выполнением программ со стороны ОС и т.д.

Коэффициенты совмещения  $\varepsilon_{ik}$  определяют межэтапный параллелизм относительно этапа выполнения программ и по сути дают оценку уровня параллелизма по реализации вычислительного процесса. Количественная мера этого коэффициента определяется границами

$$
o \le \varepsilon_{ik} < 1. \tag{4}
$$

Так, при  $\varepsilon_{ik} = 0$  имеет место однопрограммный режим организации вычислительного процесса, а при  $\varepsilon_{ik} \approx 1$  – многопрограммный. Естественно, случай  $\varepsilon_{ik} = 1$  является теоретически возможным и соответствует полному совмещению, что на практике едва ли осуществимо. Здесь следует различать поэтапный параллелизм и соответствующую аппаратную поддержку. Так, в однопроцессорном случае отсутствует совмещение по прикладным и системным этапам выполнения программ, и совмещение по вводу/выводу может быть только при наличии средств поддержки прямого доступа в память. В этом плане множество R следует разделять на подмножество D, ориентированное на процессорную реализацию, и подмножество Е, которое связано с этапами реализации операций ввода/вывода и передачи. Времена выполнения этапов подмножества D определяются формулой (3). Времена этапов подмножества E зависят от скоростей  $B_E$  и объемов  $Q_E$  передачи информации и определяются формулой

$$
t_{iE} = \frac{B_E}{Q_E}.\tag{5}
$$

Очевидно здесь, как и в  $(3)$ , требуется единая мера измерений по  $B_{\rm E}$ и  $Q_{\rm E}$ , например байт/сек - для скорости и байт/запрос - для объема передачи.

### 3. Модель синхронного выполнения ввода, обработки и вывода

Рассматривается взаимодействие процессов в случае байт-ориентированной обработки, когда в системе имеет место один из трех процессов – обслуживание ввода, обработка или вывод. Такая ситуация имеет место при обработке изображений попиксельно, с выделением контуров по тем или иным признакам [8].

Под запросом понимается требование обработки пикселей, которые в отдельности проходят фазы обслуживания с интенсивностями  $\mu_1$ ,  $\mu_2$  и  $\mu_3$ . Запросы поступают на первую фазу из входной очереди бесконечной длины и обслуживаются с интенсивностью  $\mu_1$ . После обслуживания в первой фазе они помещаются в буфер ввода/вывода и обрабатывается программой анализа с интенсивностью  $\mu_2$ . Результаты обработки выводятся с интенсивностью  $\mu_3$ .

На основании известной теоремы о сумме средних значений представляются основные характеристики модели. Среднее время полного обслуживания во всех фазах рав- $_{\rm HO}$ 

$$
\nu_{SISO} = \sum_{i=1}^{3} \nu_i,
$$

откуда при  $\nu_i = 1/\mu_i$  производительность определяется через интенсивности обслуживания по формуле

$$
W_{SISO} = \frac{\mu_1 \mu_2 \mu_3}{\mu_1 \mu_2 + \mu_1 \mu_3 + \mu_2 \mu_3}.\tag{6}
$$

Так как заявки последовательно проходят все фазы обслуживания, то очевидно на выходах фаз будет одинаковой и интенсивность потока обслуженных заявок  $\omega_i$ , тогда из равенства

$$
\omega_i = \mu_i \eta_i = W_{SISO} \tag{7}
$$

определяются коэффициенты загрузки отдельных фаз  $\eta_i$ .

Представленная схема обслуживания характеризуется простотой управления, что минимизирует дополнительные затраты на решение задач диспетчеризации и характеризуется низкой пропускной способностью.

## 4. Схемы синхронно - асинхронного взаимодействия ввода/вывода и обработки.

Для реализации параллельных схем управления вычислительным процессом в инструментарий операционных систем помимо прочего закладываются средства взаимодействия процессов с операциями ввода/вывода. Эти средства обеспечивают реализацию различных схем взаимодействия, начиная от полного синхронизма, Synchronous Input - Synchronous Output (SISO), до полного совмещения операций ввода/вывода и обработки, Asynchronous Input – Asynchronous Output (AIAO). Ниже рассматриваются две схемы частичного совмещения: Asynchronous Input – Synchronous Output (AISO), u Synchronous Input – Asynchronous Output (SIAO).

Как и выше, входной буфер хранит бесконечную очередь заявок, а интенсивности обслуживания в фазах  $\mu_i$  определяют операции ввода, обработки и вывода. Рассматривается два типа моделей - приближенные и точные. Приближенные модели получаются заменой синхронно взаимодействующих фаз эквивалентной фазой с интенсивностью, определяемой на основании формулы (6) и сведением трехфазной модели к двухфазной, с интенсивностями обслуживания в фазах, равными  $\alpha$  и  $\gamma$ . Для модели асинхронного ввода AISO они равны:  $\alpha = \mu_1, \gamma = \mu_2 \mu_3/(\mu_2 + \mu_3)$ ; в модели асинхронного вывода SIAO эти интенсивности определяются, как  $\alpha = \mu_1 \mu_2/(\mu_1 + \mu_2)$  и  $\gamma = \mu_3$ .

Для анализа на основе [9] определены вероятности состояний  $P_{ij}(n)$  первой  $i =$  $\{1,\beta\}$  и второй  $j = \{1,0\}$  фаз при  $n = \overline{0,K}$  заявок в буфере. Здесь  $i, j = 1$  определяют состояния обслуживания в соответствующих фазах. Состояние  $i = \beta$  соответствует блокировке обслуживания в первой фазе по занятости буфера, а состояние  $j = 0$  – ожиданию из-за отсутствия заявок в буфере.

Решение системы линейных алгебраических уравнений баланса для стационарного режима обслуживания приведено в [10] и по нему определены следующие характеристики при  $\rho = \alpha/\gamma$ :

– коэффициент совмещения ввода с обработкой или выводом

$$
\varepsilon_i = \rho(\rho^{K-1} - 1) / (\rho^{K+1} - 1),\tag{8}
$$

- пропускная способность системы

$$
\omega = \mu_1 \eta_1 = \mu_1 (\rho^K - 1) / (\rho^{K+1} - 1). \tag{9}
$$

Из равенства (7) определяются коэффициенты загрузки второй и третьей фаз. Полученные результаты базируется на эквивалентности представления 3-х фазной модели соответствующей 2-х фазной в сделанных предположениях. Для оценки достоверности такого преобразования строится точная модель системы SIAO.

На основе предположений о законах распределения случайных величин вводятся вероятности состояний  $P_{i,j,h}(n)$ , где  $i, j$  и  $h$  – состояния 1-ой, 2-ой и 3-ей фаз соответственно,  $n = 0, K$  – число заявок в буфере. Первая фаза может находиться в состояниях  $i = \{1, \beta, \gamma\}$ . Состояние  $i = 1$  – обслуживание,  $i = \beta$  – блокировка фазы по занятности буфера и  $i = \gamma$  – блокировка первой фазы при обслуживании во второй. Для второй фазы состояния определяется множеством  $j = \{1, \beta, \psi\}$ , где  $j = 1, \beta$ аналогично первой фазе, а состояние  $j\,=\,\psi\,$  – блокировка по первой фазе. Третья фаза может быть в состояниях  $h = \{1, 0\}$  аналогично модели AO. С целью упрощения принимается  $X_n = P_{1\psi 1}(n)$ ,  $Y_n = P_{211}(n)$ ,  $n = \overline{1, K-1}$  при  $X_0 = P_{1\psi 0}$ ,  $Y_0 = P_{210}$ , и  $Y_K = P_{\beta\beta 1}(K).$ 

Процесс обслуживания заявок по заданным условиям представлен на рисунке  $2$ цепью Маркова.

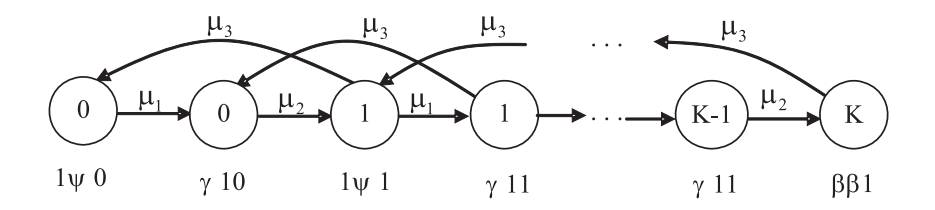

Рис. 2: Цепь Маркова для обслуживания запросов по схеме SIAO.

Система разностных уравнений баланса для данной цепи и вывод решения через  $z$ -преобразования приведены в [10]. Решение получено в виде

$$
X_n = A_{n+1}X_0 - A_n[(p_2 + 1)X_0 + Y_0
$$
  
\n
$$
Y_n = A_{n+1}Y_0 - A_n p_1 (X_0 + Y_0)
$$

при  $n = \overline{1, K - 2}$ ,  $\rho_1 = \mu_1/\mu_3$ ,  $\rho_2 = \mu_2/\mu_3$  и  $A_m = (a^m - b^m)/(a - b)$ . Здесь *а* и *b* корни квадратного уравнения  $z^2 - (\rho_1 + \rho_2 + 1)z + \rho_1\rho_2 = 0$ . По решениям определяется пропускная способность системы

$$
\delta = \mu_3 (1 - X_0 - Y_0). \tag{10}
$$

и коэффициент совмещения обработки с вводом – выводом при обслуживании запросов по схеме SIAO

$$
\varepsilon = 1 - X_0 - Y_0 - X_K. \tag{11}
$$

|          | $\scriptstyle{\rho}$ | $\omega = \delta$ |
|----------|----------------------|-------------------|
| 0,5      |                      | 0,2000            |
| 0,75     |                      | 0,2727            |
|          |                      | 0,3333            |
| $\Omega$ |                      | 0,5000            |
|          |                      | 0,6666            |

Таблица 1: Оценка модели SIAO,  $K = 1$ .

В таблице 1 приведены результаты расчетов по формулам (9) и (10) пропускной способности для приближенной  $(\omega)$  и точной  $(\delta)$  модели при минимальной емкости  $6$ v $\Phi$ epa  $K = 1$ .

В рассматриваемом случае отсутствует совмещение, поэтому для всех вариантов  $\varepsilon = 0$ . Равенство  $\omega = \delta$  показывает идентичность расчетов для обеих моделей.

В таблице 2 показаны расчеты при значениях  $K = 2$ ,  $p_1 = \mu_1/\mu_2$  и  $\mu_3 = 1$ . Пропускная способность рассчитана по формулам (9), для приближенного  $(\omega)$ , и (10) точного (δ) случаев. Коэффициент совмещения  $\varepsilon$  определен по формуле (11).

| $\rho_1$       | $\rho_2$ | $\varpi$ |        | ε      | $\Delta \varpi$ |
|----------------|----------|----------|--------|--------|-----------------|
| 0,5            | 0.5      | 0.2381   | 0,2432 | 0.2162 | 0,021           |
| 0.75           | 0,75     | 0,3402   | 0,3508 | 0,2864 | 0.030           |
|                |          | 0,4286   | 0.4444 | 0.3333 | 0.036           |
| $\overline{2}$ |          | 0,6666   | 0,6923 | 0,3846 | 0.037           |
|                |          | 0,8571   | 0,8772 | 0,3158 | 0,023           |

Таблица 2: Оценки модели SIAO, K = 2.

Для каждого случая оценивается погрешность определения пропускной способности  $\Delta_{\omega} = (\delta - \omega)/\delta$ . Видно, что расхождения здесь не превышают четырех процентов, и это обеспечивает применение эквивалентной замены моделей в дальнейших исследованиях. Здесь же отмечается существенное увеличение пропускной способности при переходе от случая  $K = 1$  к случаю  $K = 2$ , а также наличие экстремума по коэффициенту  $\varepsilon$  при  $\rho_1 = \rho_2 = 2$ .

В таблице 3 для некоторых значений  $\mu_i$ , удовлетворяющих условию  $\sum_{i=1}^3 \mu_i = 6$ , приведены коэффициенты нагрузки  $\rho$  эквивалентных двухфазных моделей, соответствующие значения максимальной пропускной способности  $\omega_{\text{max}} = \max \{ \mu_1, \mu_2^* \}$  (модель AISO) и  $\omega_{\text{max}} = \min\{\mu_1^*, \mu_3\}$  (модель SIAO), а также производительность для синхронного случая, рассчитанная по формуле (6).

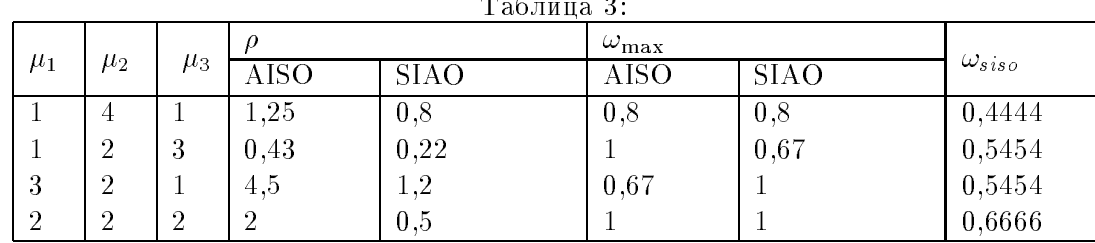

В таблице 4 даны расчеты коэффициента относительной производительности $\Delta_\omega =$  $\omega/\omega_{SISO}$  по формулам (6) и (9) при разных объемах К буфера ввода/вывода.

Таблица 4: Относительная производительность SIAO.

| $\rho^*$ | Коэффициент $\Delta\omega$ |       |       |       |        |
|----------|----------------------------|-------|-------|-------|--------|
|          | $K=1$                      | $K=2$ | $K=4$ | $K=6$ | $K=10$ |
| 0.8      |                            | 1,33  | 1,58  | 1,69  | .76    |
| 0,22     |                            |       | 1,22  | 1,22  | .22    |
| $^{1,2}$ |                            | 1,33  | 1,59  | 1,69  | 1,78   |
| U.5      |                            | .23   | 1,45  | 1.45  | C. L   |

Отмечается существенная зависимость производительности (порядка  $75\%$ ) от емкости буфера и способа связывания обработки с вводом/выводом.

## Литература

- [1] *Краковяк С.* Основы организации и функционирования ОС ЭВМ: / Пер. с фр. под ред. П. Н. Заикина. – М.: Мир. 1988. – 478 с.
- [2] *Bisseling Rob H.* Parallel Scientific Computation: A Structured Approach using BSP and MPI. Oxford,  $2004. - 342$  p.
- [3] *Hardy Y. and Steed Wily H.* Classical and Quantum Computing: with  $C_{++}$  and Java Simulations (Paperback – Jan 18, 2002). – Birdhouse, 2001. – 620 p.
- [4] Diab Wael William and Frazier Howard M. Ethernet in the First Mile: Access for Everyone. IEEE Standards Information Network (April 1, 2006).  $-$  450 p.
- [5] *Таненбаум Э.* Современные операционные системы: 2-е изд./ Пер. с англ. А. Леонтьева. СПБ.: ЗАО изд. дом "Питер", 2006. – 1038 с.
- [6] Хелен Кастер Основы Windows NT и NTFS. Пер. с англ. М.: Отдел Русская редакция "TOO Channel Trading ltd", 1996.
- [7]  $Xepyoz$  У. Моделирование и оценка производительности параллельных вычислительных систем // Высокоскоростные вычисления. Архитектура, производительность, прикладные алгоритмы и программы суперЭВМ: Пер. с англ./ Под редакцией Я. Ковалика. М.: Радио и связь, 1988. – С. 161–171.
- $[8]$  *Ермаков А.С.* Полиномиальное представление изображений и технология их обработки // Вестник КазНТУ N 1-2, 1997. – С. 94–98.
- $|9|$  Виленкин С. Я., Ермаков А.С. Итерационный метод анализа разомкнутых многофазных систем массового обслуживания с блокировками // А и Т N 1, 1981. - $C. 21-26.$
- $[10]$  *Ермаков А.С.* Анализ способов синхронно-асинхронного взаимодействия процессов ввода/вывода и обработки информации // Труды Междунар. научно-практ. конф. «Информационно-инновационные технологии: интеграция науки, образования и бизнеса», Алматы, 27-28 ноября 2008 г. – С. 343-350.